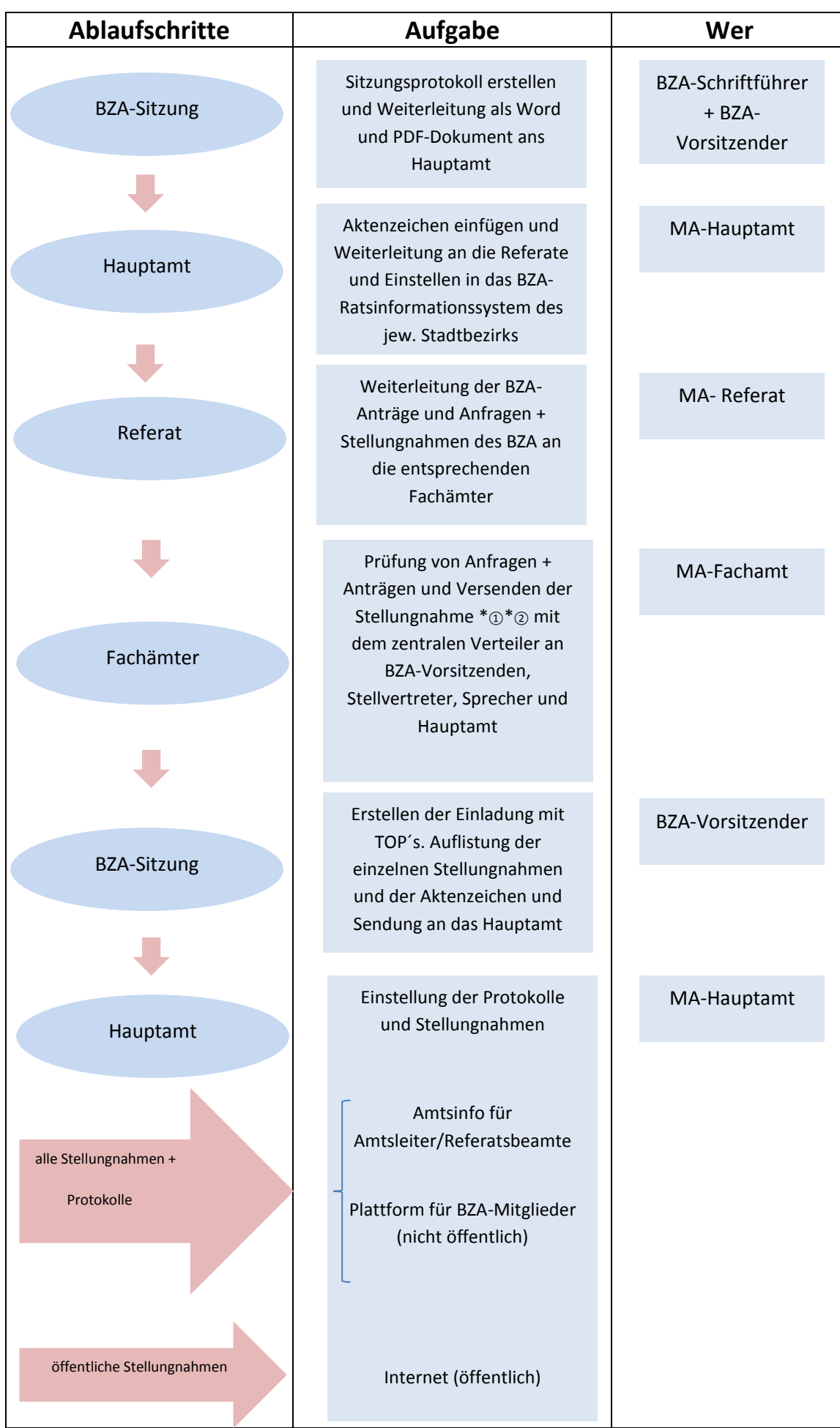

## Geschäftsprozess zum BZA- Ratsinformationssystem

① Öffentliche Stellungnahmen werden ins Bürgerinformationszentrum gestellt (Internet). Verwendung der zentralen Vorlage in MS-Word – Meine Vorlagen bza.dotm und Versendung als PDF-Datei.

② Die Stellungnahmen sollen die Nummer des BZA-Aktenzeichens als Dateinamen haben. Dies trägt zur eindeutigen Zuordnung für das BZA-Ratsinformationssystem bei.